# ANEXO A ANÁLISIS HIDROLÓGICO

#### **A-1. Análisis de consistencia y homogeneidad**

Para el escenario 1

A continuación, se detalla el análisis utilizando la metodología de la curva doble masa para las estaciones más cercanas a la cuenca:

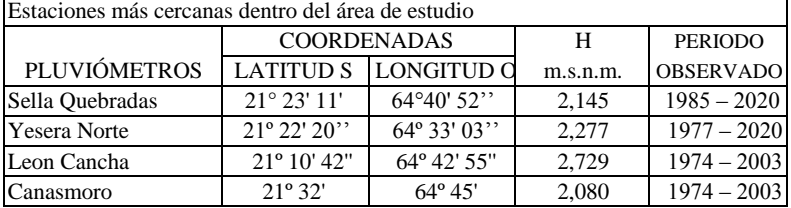

De las estaciones; la de estudio "Sella Quebradas" y el patrón "AEROPUERTO" se toman las precipitaciones medias anuales, las cuales se las acumulan:  $Pi$  acum =  $Pi + P$  i-1 acum

Dónde:

Pi acum = Precipitación acumulada, en mm

Pi = Precipitación anual, en mm

P(i-1)acum = Precipitación acumulada inmediatamente anterior, en mm

Aplicando la ecuación de precipitación acumulada se tiene:

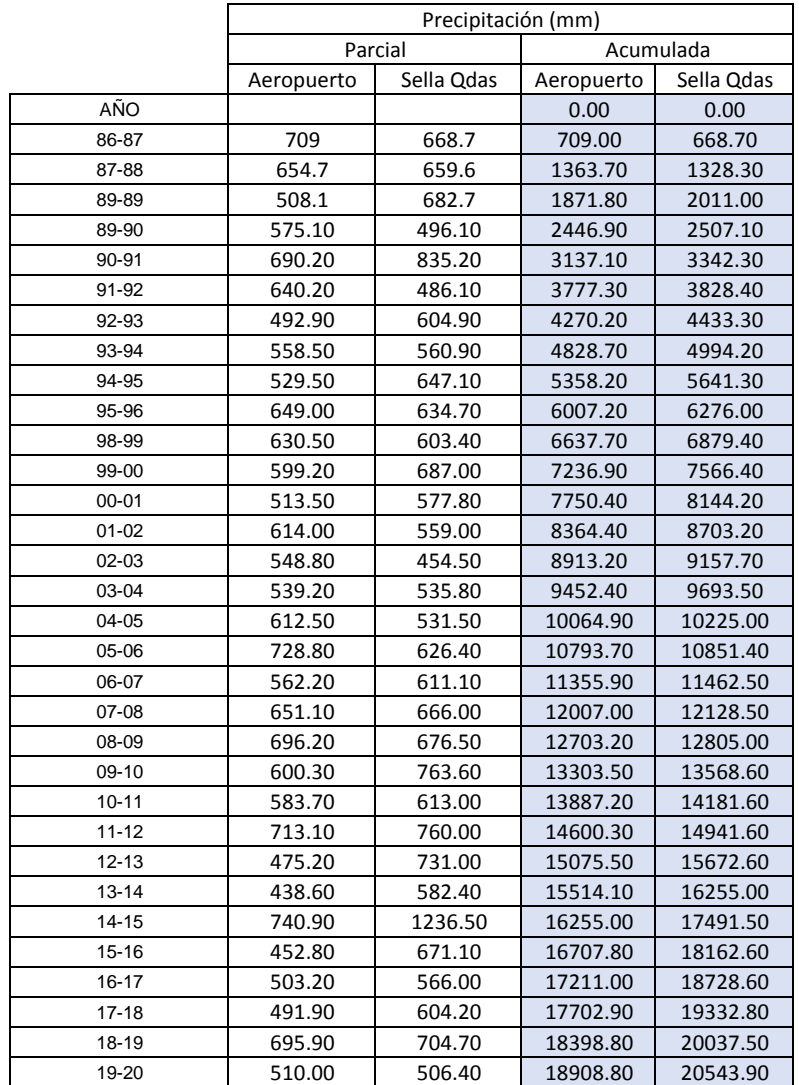

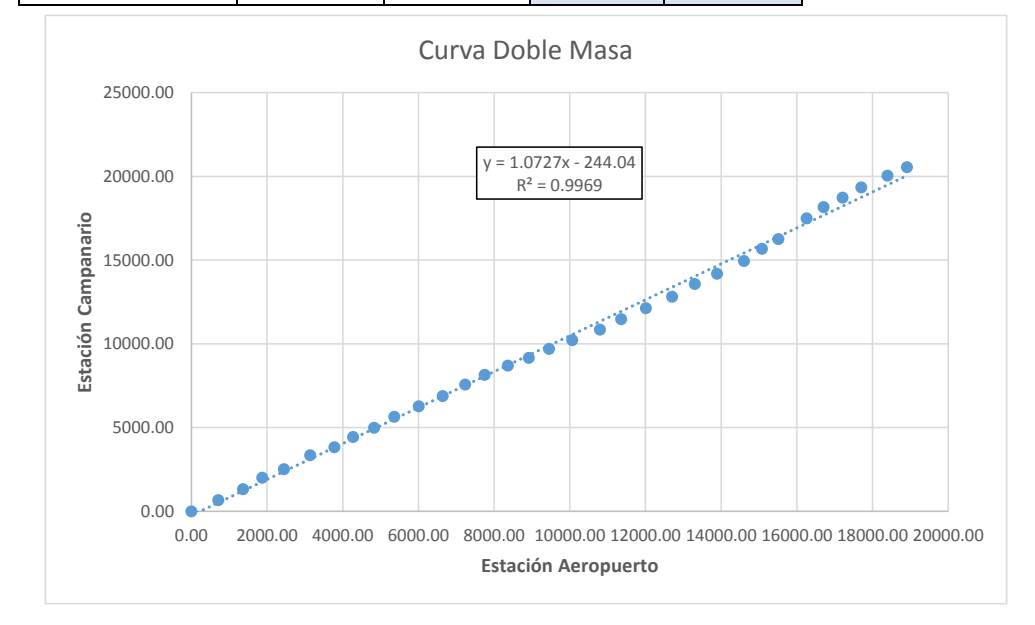

#### Con una correlación de R = 0,9969, lo cual nos indica que la estación es consistente

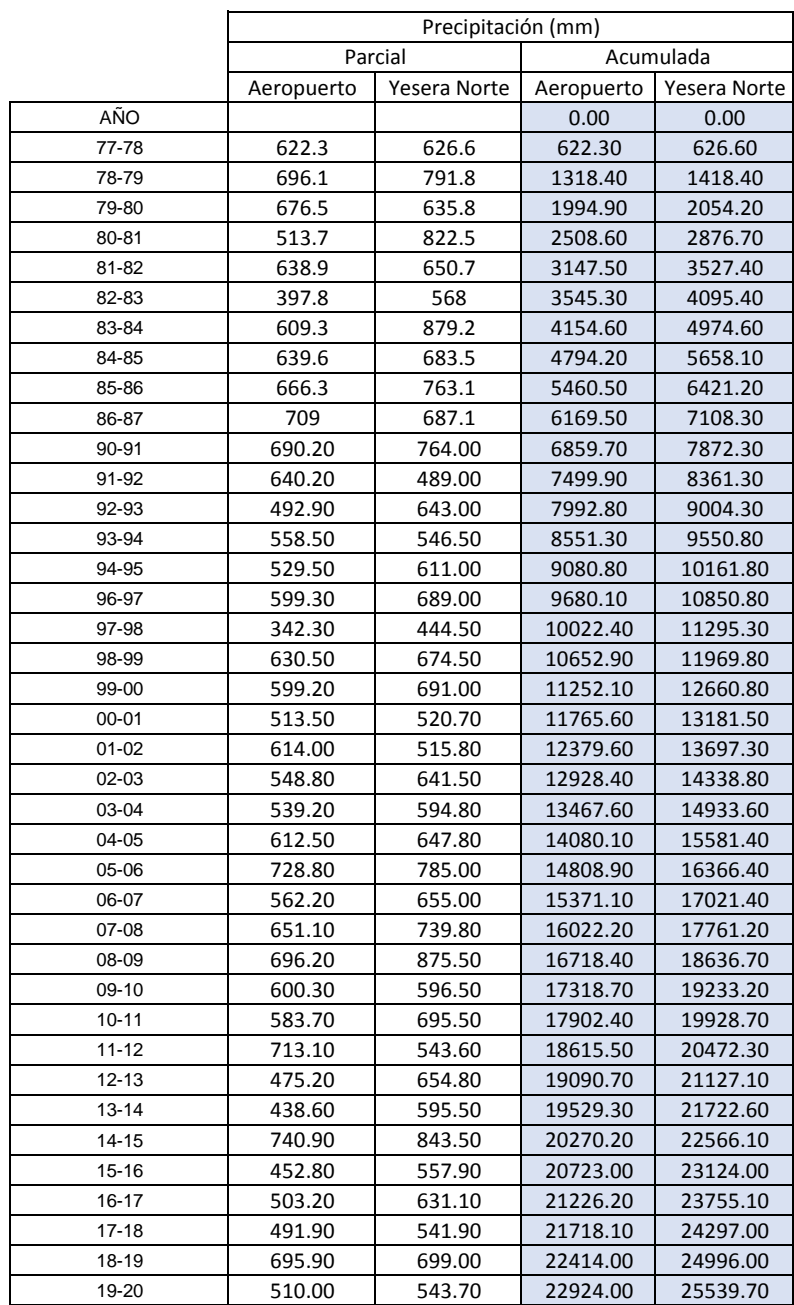

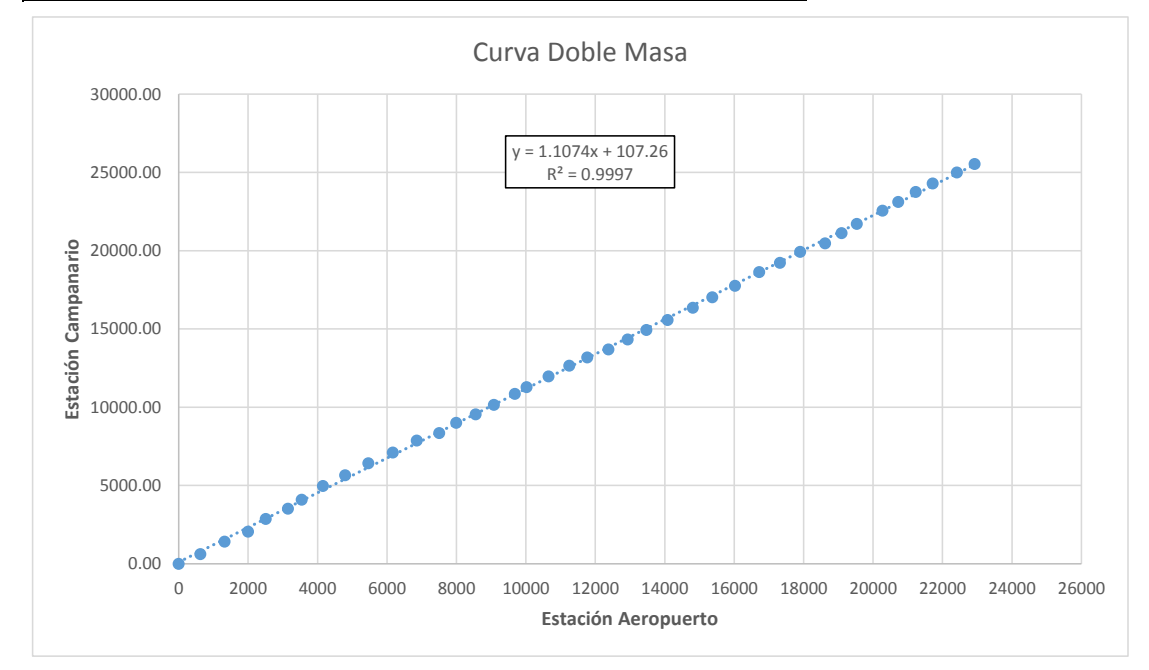

Con una correlación de  $R = 0.9997$ , lo cual nos indica que la estación es consistente

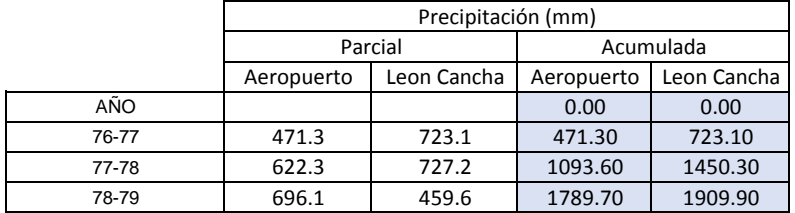

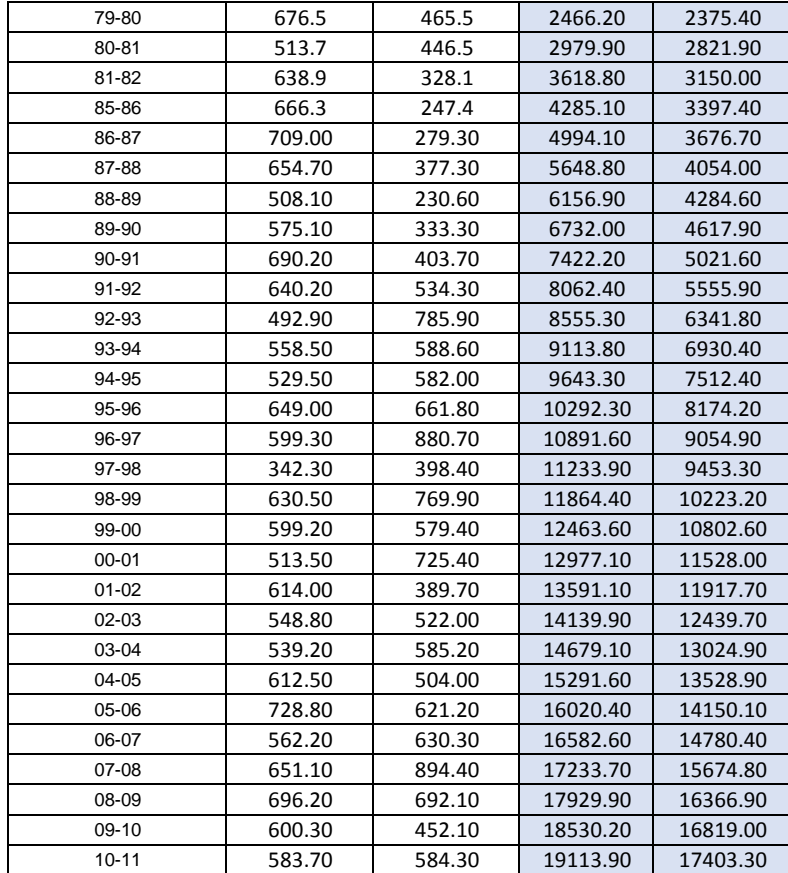

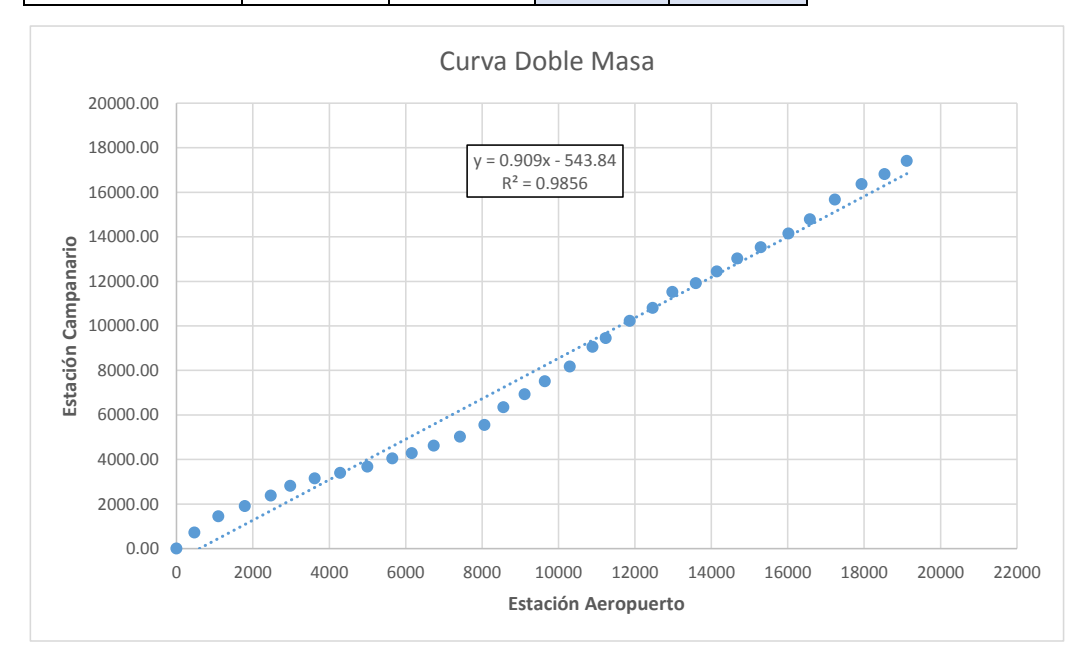

Con una correlación de  $R = 0.9856$ , lo cual nos indica que la estación es consistente

#### **Análisis de homogeneidad.**

Luego del análisis de la curva doble masa por lo tanto estas series de datos serán sujetas a un análisis de homogeneidad por el método de Mann Kendall.

La prueba de Homogeneidad de Mann-Kendall es en realidad un examen estadístico que conduce a

elegir alguna de las siguientes respuestas:

Hipótesis nula: Todos los valores de la serie son datos aleatorios de una sola población (Es una serie Homogénea).

Hipótesis alternativa: Es una serie no homogénea con tendencia monótona.

Esta prueba o examen consiste en calcular un índice de desviación S de la serie de datos, y a partir de este valor calcular el valor de V mediante la relación:

Seguidamente se realizará el análisis de homogeneidad para la estación consistente.

"Procedimiento de cálculo", para la estación de Sella quebradas se tiene:

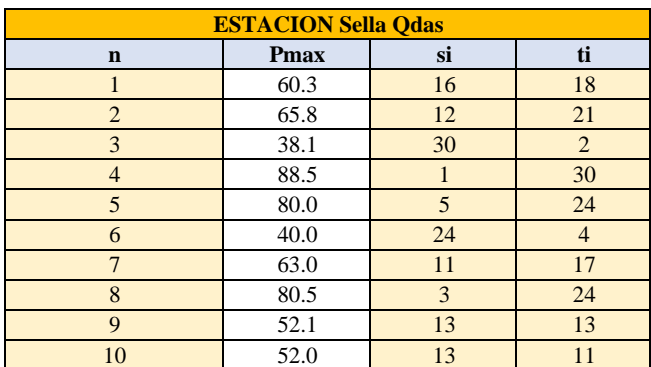

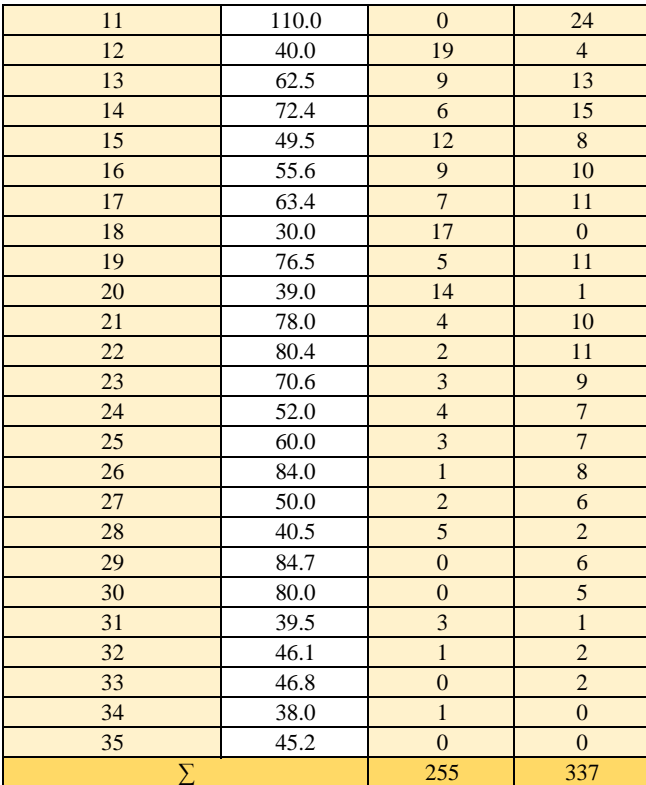

#### Dónde:

si: Cantidad de precipitaciones máximas mayores a xi y que están por debajo de su posición.

ti: Cantidad de precipitaciones máximas menores a xi y que están por debajo de su posición

A partir de la tabla, se tiene:

$$
I = \sum_{i=1}^{i=n-1} t_i
$$
  $T = \sum_{i=1}^{i=n-1} S_i$   $S = T - I$ 

Entonces se calcula:

$$
V = \frac{S-1}{\sqrt{\frac{n*(n-1)*(2*n+5)}{18}}}
$$

n: Número de datos

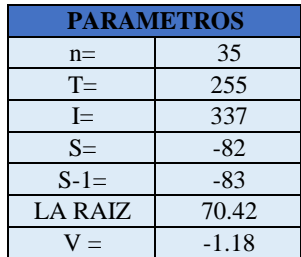

De la siguiente tabla se escoge un nivel de significación que para este caso es de 5% Vcrit para diferentes niveles de significación  $\alpha$ 

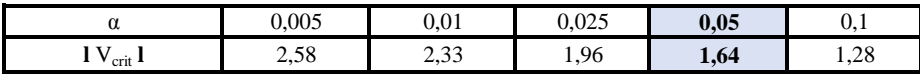

Entonces comparamos en V con Vcrit

condición: V < Vcrit- -1,18 < 1,64

Como el valor de V está dentro de -1,64 y 1,64 la hipótesis es válida, por lo tanto, los datos son homogéneos.

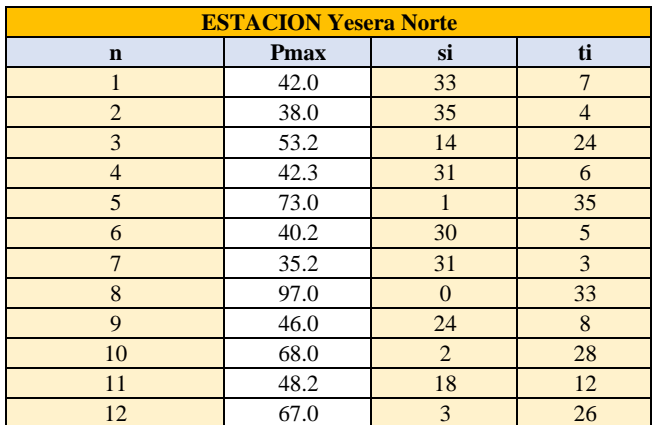

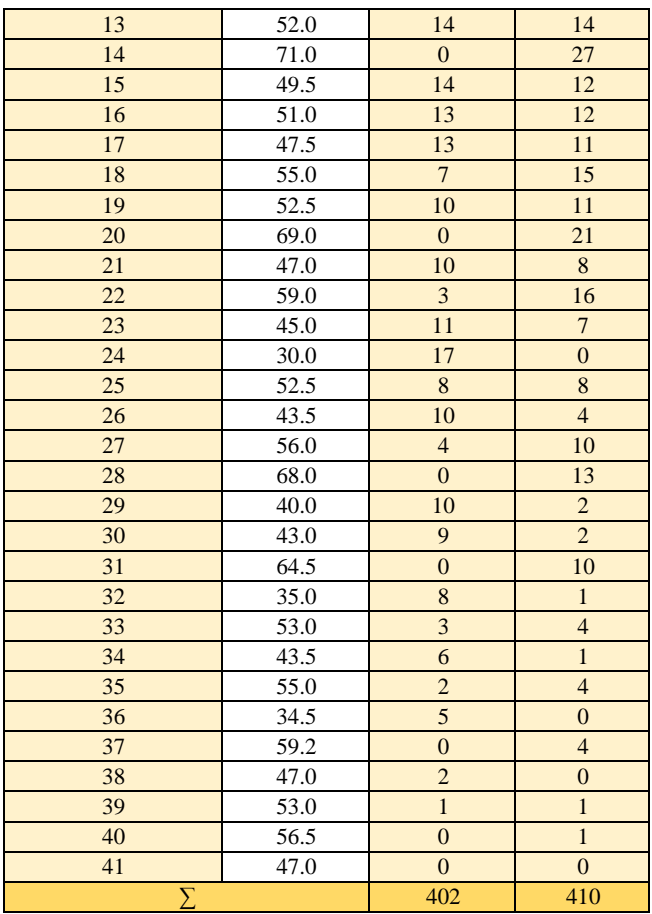

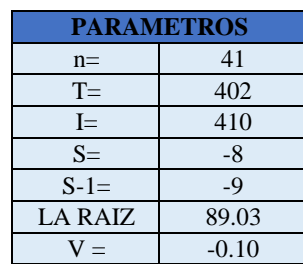

Entonces comparamos en V con Vcrit

condición:  $V < V$ crit  $-0,10 < 1.64$ 

Como el valor de V está dentro de -1,64 y 1,64 la hipótesis es válida, por lo tanto, los datos son homogéneos.

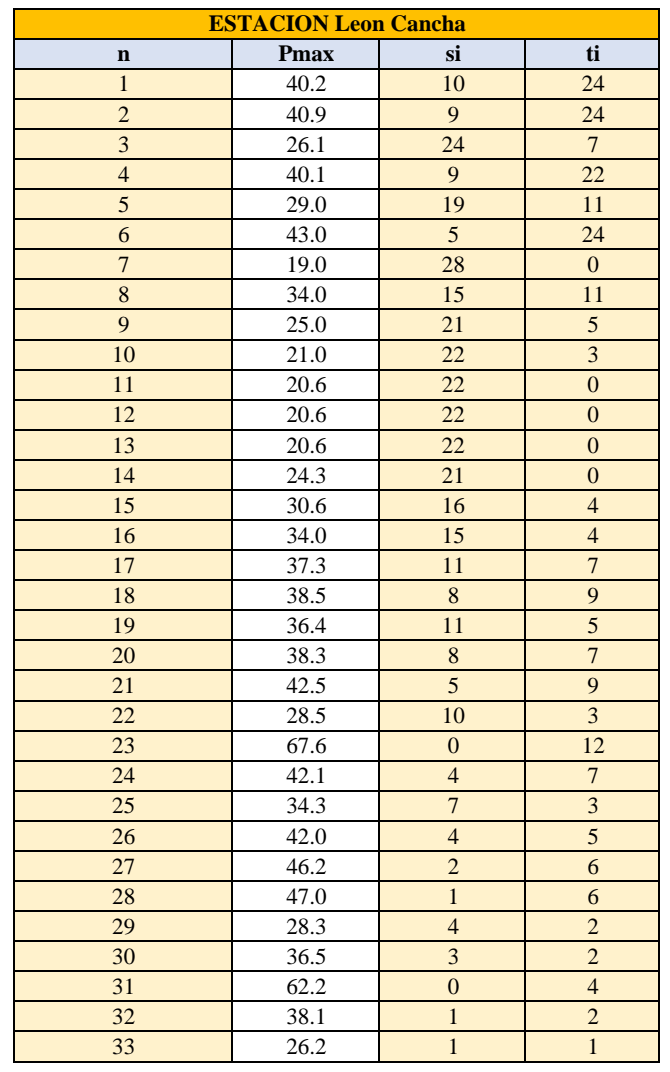

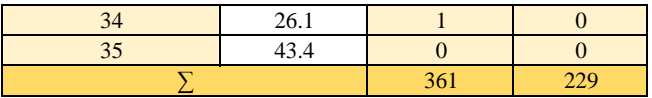

| <b>PARAMETROS</b> |       |  |  |  |
|-------------------|-------|--|--|--|
|                   |       |  |  |  |
| $n =$             | 35    |  |  |  |
| $T =$             | 361   |  |  |  |
| $I =$             | 229   |  |  |  |
| $S=$              | 132   |  |  |  |
| $S-1=$            | 131   |  |  |  |
| <b>LA RAIZ</b>    | 70.42 |  |  |  |
| $V =$             | 1.86  |  |  |  |

1,86 < 1,64 Como el valor de V, No está dentro de -1,64 y 1,64 la hipótesis no es válida, por lo tanto, los datos son No homogéneos.

#### **Anexo A-2. Altura de precipitaciones máximas para determinado periodo de retorno.**

#### Estimación de parámetros de distribución

La media  $(\overline{X})$ , la desviación estándar ( $\overline{X}$ se obtuvo mediante las fórmulas:

$$
\overline{X} = \frac{\Sigma X_i}{n}
$$

 $\overline{\textbf{x}}$ Media muestral.

Xi = valor i-ésimo de la muestra.

n = Número de datos de la muestra.

$$
S = \sqrt{\frac{\Sigma (X_i - \overline{X})^2}{n-1}}
$$

Xi = Valor de la i-ésima marca de clase.

 $\overline{\mathbf{X}}$  : Media.

n = Número total de datos.

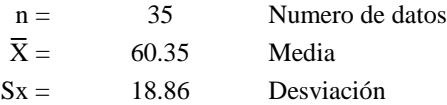

Estimación de parámetros de la distribución Gumbel

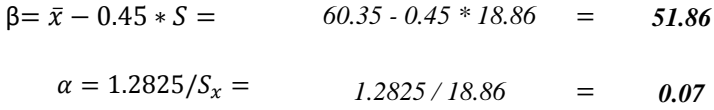

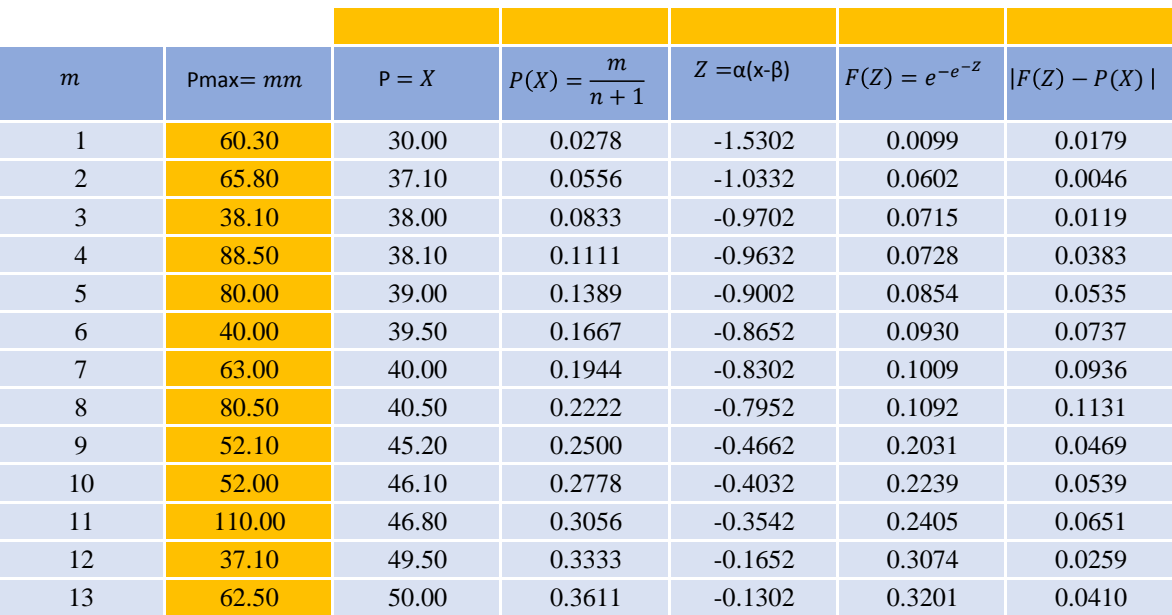

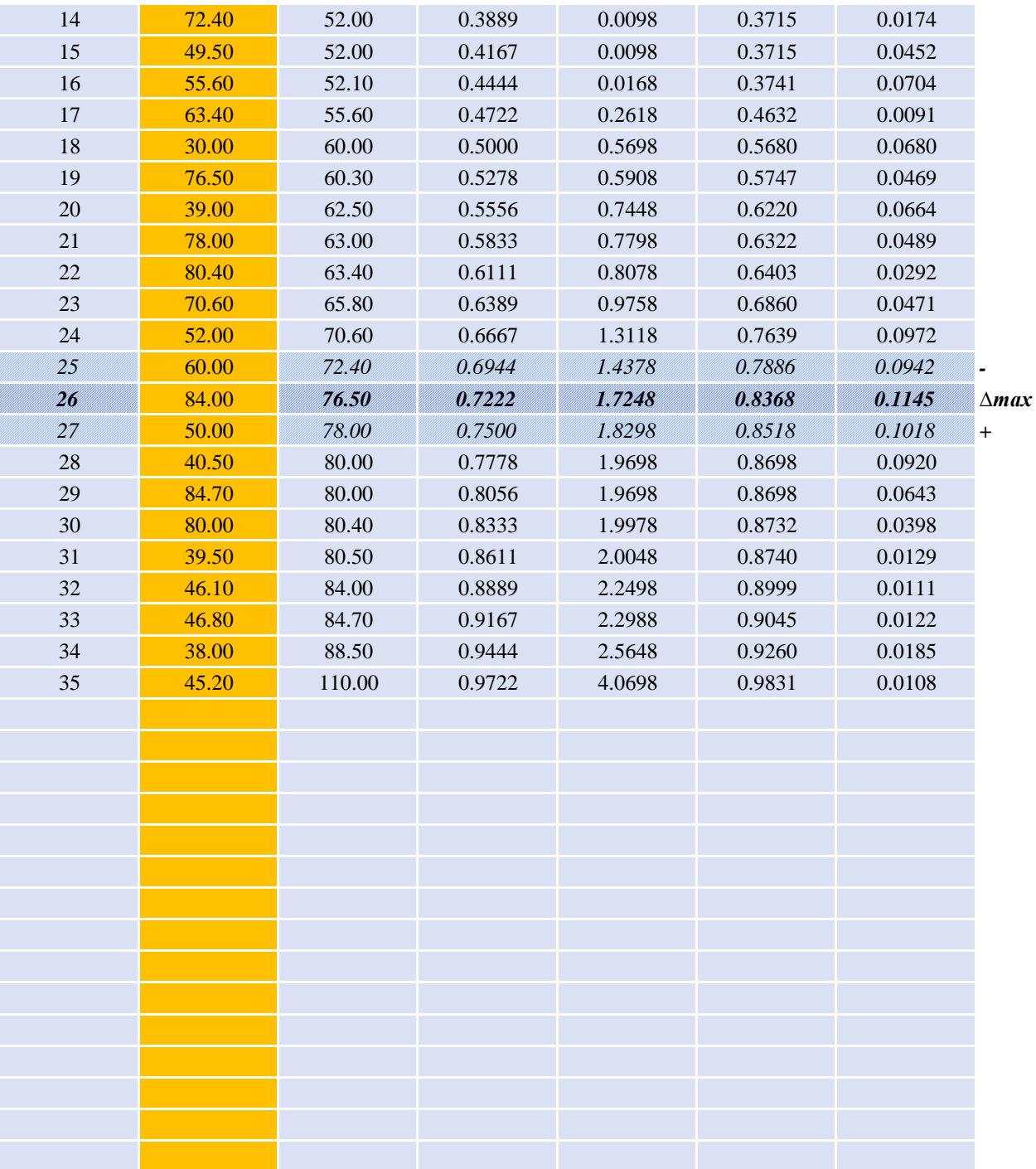

Calculo de la diferencia  $\Delta = |F(Z) - P(x)|$ , para todos los valores x.

Seleccionar la máxima diferencia ∆máx=│F(Z)- P(x)│.

$$
\Delta \text{máx} = |F(Z) - P(x)| = 0,1145
$$

Determinación del valor critico para un nivel de significación del 5%.

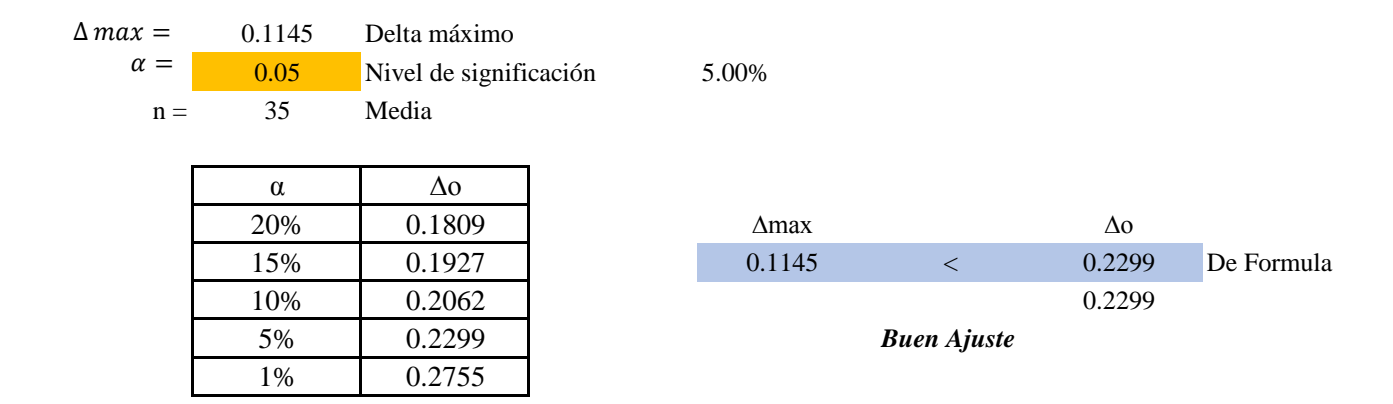

Si el ∆máx **<** ∆o, el ajuste es bueno para un nivel de significancia del 5%, caso contrario el ajuste es malo. Se concluye que los datos de Precipitaciones maximas en 24 hrs se ajustan a la distribución Gumbel, con un nivel de significación del 5% o una probabilidad del 95 %.

 $Calculo$  del caudal de diseño para un: *T = 500 años*

$$
T = \frac{1}{1 - P(Q \le q)} \qquad P(Q \le q) = 1 - \frac{1}{T} \qquad F(x) = \frac{T - 1}{T} =
$$
  

$$
P(Q \le q) = F(x) = 1 - \frac{1}{T} = \frac{1}{500} = 0.998
$$
  

$$
Z = \ln{\left[\ln(F(x))\right] * (-1) * (-1)} = \ln{\left[\ln(0.998)^* - 1\right]^* - 1} = 6.2136
$$

$$
Z = \alpha(x-\beta)
$$
  $X = \frac{Z}{\alpha} + \beta =$   $6.2136 / 0.07 * 51.86 =$  140.63 mm

Es probable que la preciptacion maxima de 140.63 mm se presente al menos una vez cada 500 años, en función a la muestra con la que estamos trabajando.

 $Calculo$  del caudal de diseño para un: *T = 1000 años*

$$
T = \frac{1}{1 - P(Q \le q)} \qquad P(Q \le q) = 1 - \frac{1}{T} \qquad F(x) = \frac{T - 1}{T} =
$$
  

$$
P(Q \le q) = F(x) = 1 - \frac{1}{T} = \frac{1}{1000} = \frac{0.999}{0.999}
$$
  

$$
Z = \ln{\left[\ln(F(x))\right] * (-1) * (-1)} = \ln{\left[\ln(0.999)^* \cdot 1\right]^* \cdot 1} = 6.9073
$$

*150.54 mm 6.9073 / 0.07 \* 51.86*  $Z = \alpha(x-\beta)$   $X = \frac{Z}{\alpha}$  $\frac{2}{\alpha} + \beta =$ =

Es probable que la preciptacion maxima 150.54 mm se presente al menos una vez cada 1000 años, en función a la muestra con la que estamos trabajando.

 $Calculo$  del caudal de diseño para un: *T = 5000 años*

$$
T = \frac{1}{1 - P(Q \le q)} \qquad P(Q \le q) = 1 - \frac{1}{T} \qquad F(x) = \frac{T - 1}{T} =
$$

$$
P(Q \le q) = F(x) = 1 - \frac{1}{T} = \frac{1}{5000} = 0.9998
$$
  
\n
$$
Z = \ln{\left[\ln(F(x))\right] * (-1)} * (-1) = \ln{\left[\ln(0.9998)\right]} * 1] * 1 = 8.5171
$$
  
\n
$$
Z = \alpha(x - \beta) \qquad x = \frac{z}{\alpha} + \beta = \frac{8.5171}{0.07} * 51.86 = 173.53 \text{ mm}
$$

Es probable que la preciptacion maxima 173.53 mm se presente al menos una vez cada 5000 años, en función a la muestra con la que estamos trabajando.

 $Calculo$  del caudal de diseño para un: *T = 10000 años*

$$
T = \frac{1}{1 - P(Q \le q)} \qquad P(Q \le q) = 1 - \frac{1}{T} \qquad F(x) = \frac{T - 1}{T} =
$$

$$
P(Q \le q) = F(x) = 1 - \frac{1}{T} = \frac{1}{10000} = 0.9999
$$

$$
Z = \ln\{[\ln(F(x))] * (-1) \} * (-1) = \qquad \text{Ln } [Ln (0.9999) * -1] * -1 = 9.2103
$$

$$
Z = \alpha(x-\beta)
$$
  $X = \frac{Z}{\alpha} + \beta =$   $9.2103 / 0.07 * 51.86 =$  183.44 mm

Es probable que la preciptacion maxima 183.44 mmse presente al menos una vez cada 10000 años, en función a la muestra con la que estamos trabajando.

**Anexo A-3. Altura de precipitación máxima para la duración del tiempo de concentración. Estimación de altura de lluvia máxima inferior a la diaraia**

| Ajustes                                   | Coeficiente | <b>Minutos</b> |
|-------------------------------------------|-------------|----------------|
| $5 \text{ min} \setminus 30 \text{ min}$  | 0.63        | 5              |
| $10 \text{ min} \setminus 30 \text{ min}$ | 0.75        | 10             |
| $15 \text{ min} \setminus 30 \text{ min}$ | 0.83        | 15             |
| 20 min \ 30 mi                            | 0.90        | 20             |
| 25 min \ 30 mi                            | 0.95        | 25             |
| $30 \text{ min} \setminus 1 \text{ hr}$   | 0.83        | 30             |
| $1 \text{ hr} \setminus 24 \text{ hr}$    | 0.46        | 60             |
| $1,5$ hr \ 24 hr                          | 0.51        | 90             |
| $2 \text{ hr} \setminus 24 \text{ hr}$    | 0.55        | 120            |
| $3 \text{ hr} \setminus 24 \text{ hr}$    | 0.61        | 180            |
| $5 \text{ hr} \setminus 24 \text{ hr}$    | 0.70        | 300            |
| 6 hr \ 24 hr                              | 0.75        | 360            |
| $8 \text{ hr} \setminus 24 \text{ hr}$    | 0.80        | 480            |
| $10 \text{ hr} \setminus 24 \text{ hr}$   | 0.84        | 600            |
| $12 \text{ hr} \setminus 24 \text{ hr}$   | 0.87        | 720            |
| $24 \text{ hr} \setminus 1 \text{ día}$   | 1.15        | 1440           |

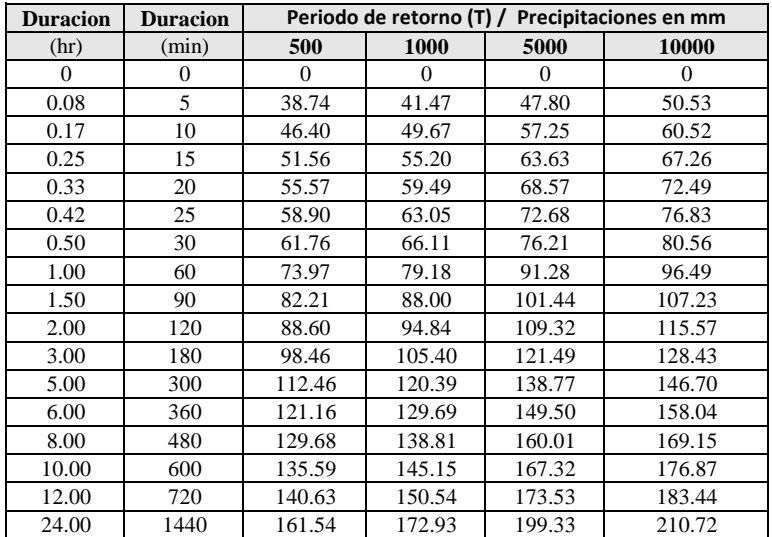

#### **Curvas Precipitacion-Duracion-Frecuencia PDF**

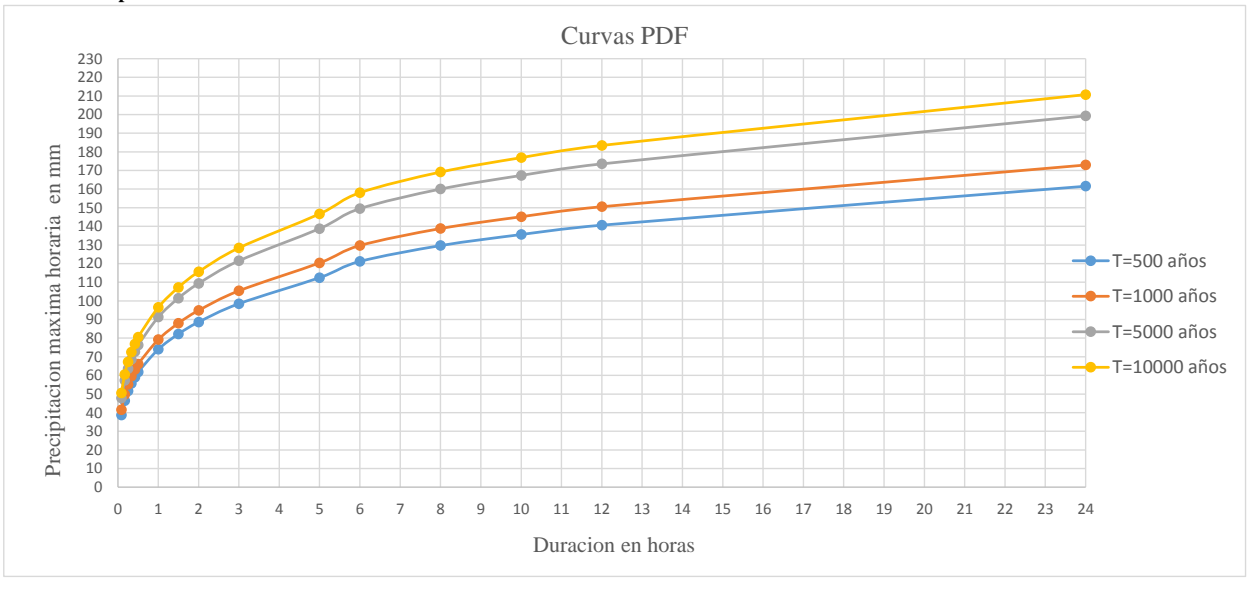

De las curvas PDF graficadas se ajustan ecuaciones para diferentes periodos de retorno que presente mayor correlación. Son las siguientes:

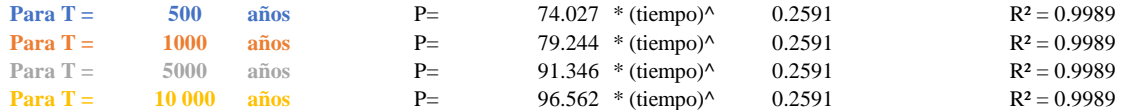

A partir de estas ecuaciones se estima la precipitación máxima para la duración de la tormenta, en este caso la duración es igual al tiempo de concentración.

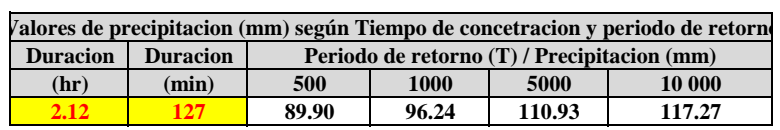

#### **A-4. Caudales máximos.**

### **Precipitación efectiva o en exceso**

Datos:

CN(II): 68 ponderado de toda la cuenca

$$
CN (I) = \frac{4.2 * CN(II)}{10 - 0.058 * CN(II)}
$$

$$
CN (III) = \frac{23 * CN(II)}{10 - 0.13 * CN(II)}
$$

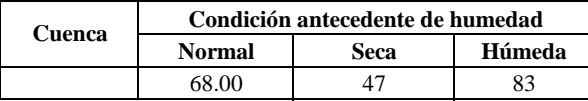

#### **Retención potencial máxima**

El parámetro de retención de humedad del suelo (S), se lo puede obtener de la siguiente expresión:

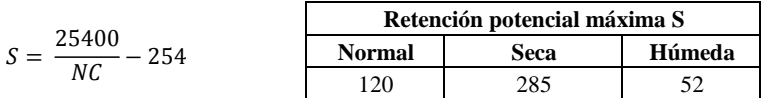

$$
Pe = Q = \frac{(P - 0.2 S)^2}{P + 0.8 S}
$$

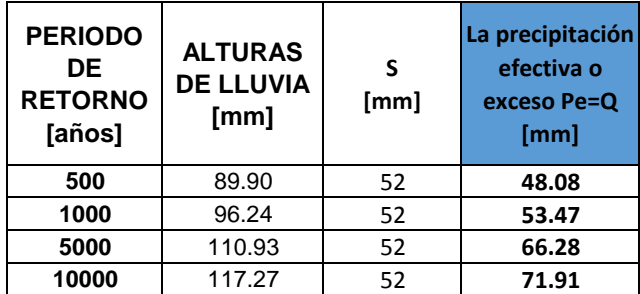

Método Hidrograma Triangular "MOCKUS"

$$
A = 67,24 \text{ km}^2.
$$
  
TC = 2.12 hrs

 Seguidamente se calcula la duración en exceso (de) mediante la fórmula: Como se trata de una cuenca pequeña.

$$
de = tc
$$
  
 
$$
de = 2.12
$$
 hrs

Luego se calcula el tiempo de retraso (tr):

$$
tr = 0,6*Tc
$$
  
tr =0,6\*2,12  
tr = 1.27 hrs

Se calcula el tiempo de pico (tp) mediante la fórmula:

$$
tp = de/2 + tr
$$
  
tp = 2,12/2 + 1,27  
tp = 2.33 hrs

Se calcula el tiempo base (tb) mediante la fórmula:

\n
$$
\text{tb} = 2.67 \times \text{Tp}
$$
\n

\n\n $\text{tb} = 2.67 \times 2.33$ \n

\n\n $\text{tb} = 2.67 \times 2.33$ \n

\n\n $\text{b} = 6.23$ \n

Finalmente se estima el caudal máximo para periodo de retorno.

$$
Qp = \frac{0.208 * A * P_e}{t_p}
$$

| <b>PERIODO</b><br>DE<br><b>RETORNO</b><br>[años] | Tа<br>precipitación<br>efectiva o<br>exceso Pe=Q | <b>Caudal</b><br>pico Qp<br>[m3/s] |
|--------------------------------------------------|--------------------------------------------------|------------------------------------|
| 500                                              | [mm]<br>48.08                                    | 288.36                             |
| 1000                                             | 53.47                                            | 320.69                             |
| 5000                                             | 66.28                                            | 397.51                             |
| 10 000                                           | 71.91                                            | 431.26                             |

Gráfico del hidrograma unitario:

0

0 50 100

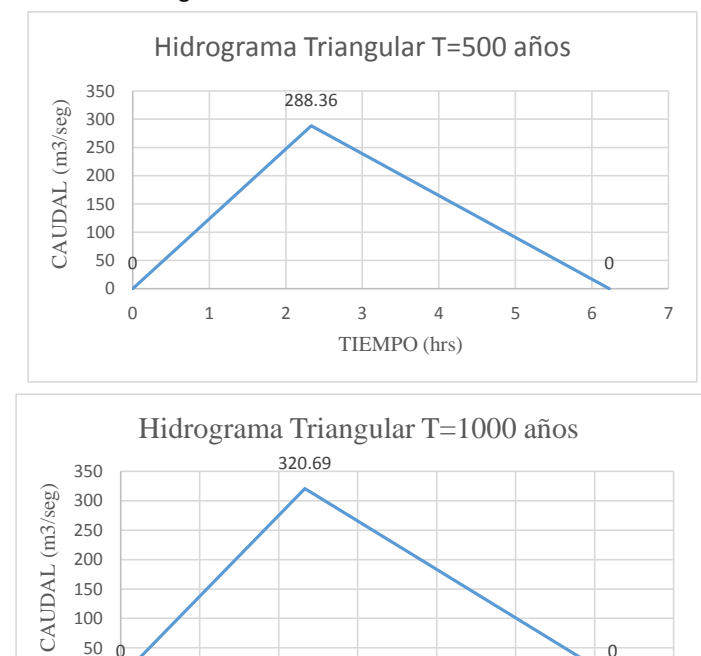

0 1 2 3 4 5 6 7

TIEMPO (hrs)

0

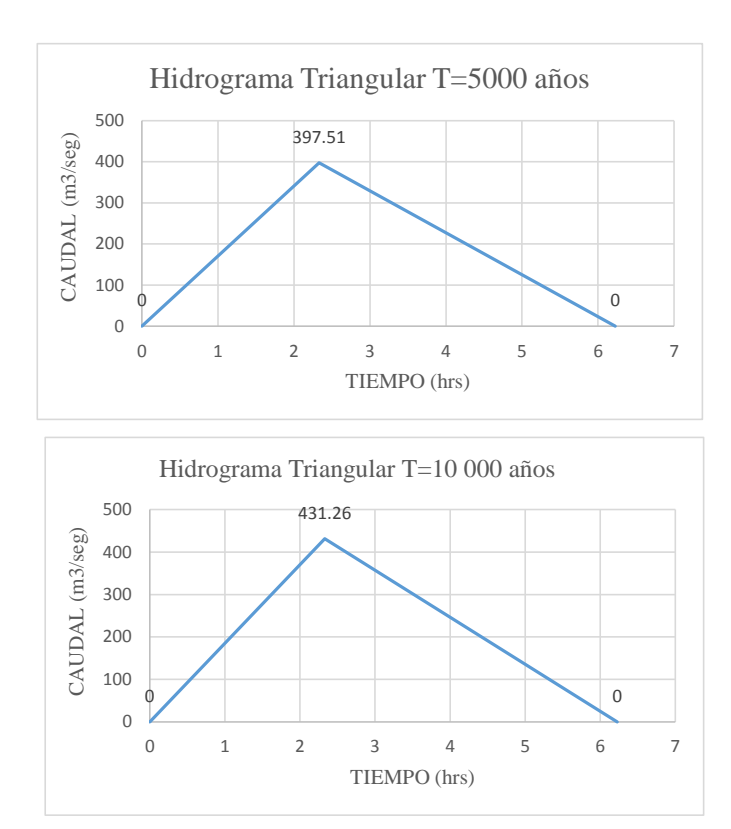

#### **A-5. Validación de resultados.**

La manera que se demuestra que los resultados sean aceptables, se realiza la comparación de los valores estimados con otros valores que se hizo en el estudio técnico y diseño final de la presa Rumicancha, por profesionales y especialistas en el área.

Se realiza la comparación de los siguientes valores:

Valor estimado:

 $Para T = 500 años$  $288.81 \text{ m}^3/\text{s}$ 

Valor del estudio técnico:

Para T = 500 años **249.06 m<sup>3</sup> /s**

Se puede apreciar que los valores entre ellos no son iguales, con la diferencia de aproximadamente 39 m $\frac{3}{s}$ , se observa que los valores se asemejan, que a pesar de que en el estudio técnico trabaja con datos de registro de la estación hasta el año 2010 y el presente trabajo realiza hasta el 2021, entonces se puede decir que los datos son aceptables.

Por otro lado, se realiza se determina el valor por recolección de información en campo, que se trata de la consulta a los habitantes de la zona, crecidas que se presentaron en algún determinado año, se observa visualmente las marcas de la huella de la crecida, etc.

Según las personas del lugar, mencionan, en el año 2020 entre los meses de enero y febrero, que presenciaron, visualizaron, el aumento de nivel del agua del rio por las lluvias, y aproximadamente la máxima crecida, tenía la altura aproximadamente de 1.5 hasta 3 metros y con mucha velocidad, porque dejo ciertos tramos erosionados cercanos al rio, que incluso afecto a algunos terrenos recién sembrado.

Entonces con la información adquirida de campo, en gabinete se realiza un cálculo del valor que se aproxime a esos rangos de altura de agua que se tuvo en esa crecida y así se puede afirmar que sea aceptable y confiable, los valores estimados con su correspondiente proceso como se hace en el presente trabajo.

Se estima un caudal máximo para un periodo de retorno de 100 años. Qmax = **215,88 m<sup>3</sup> /s**

El caudal máximo de crecida genera altura de agua fluctúa entre 1 a 3 metros y velocidades desde 2 a 5 m/s

Se puede decir que el caudal máximo para el T=100 años determinado, se asemeja a la observación de la realidad, que las personas presenciaron y visualizaron la crecida en el tiempo de lluvias. Entonces se confirma que los valores estimados con el mismo proceso en el presente trabajo, son aceptables.

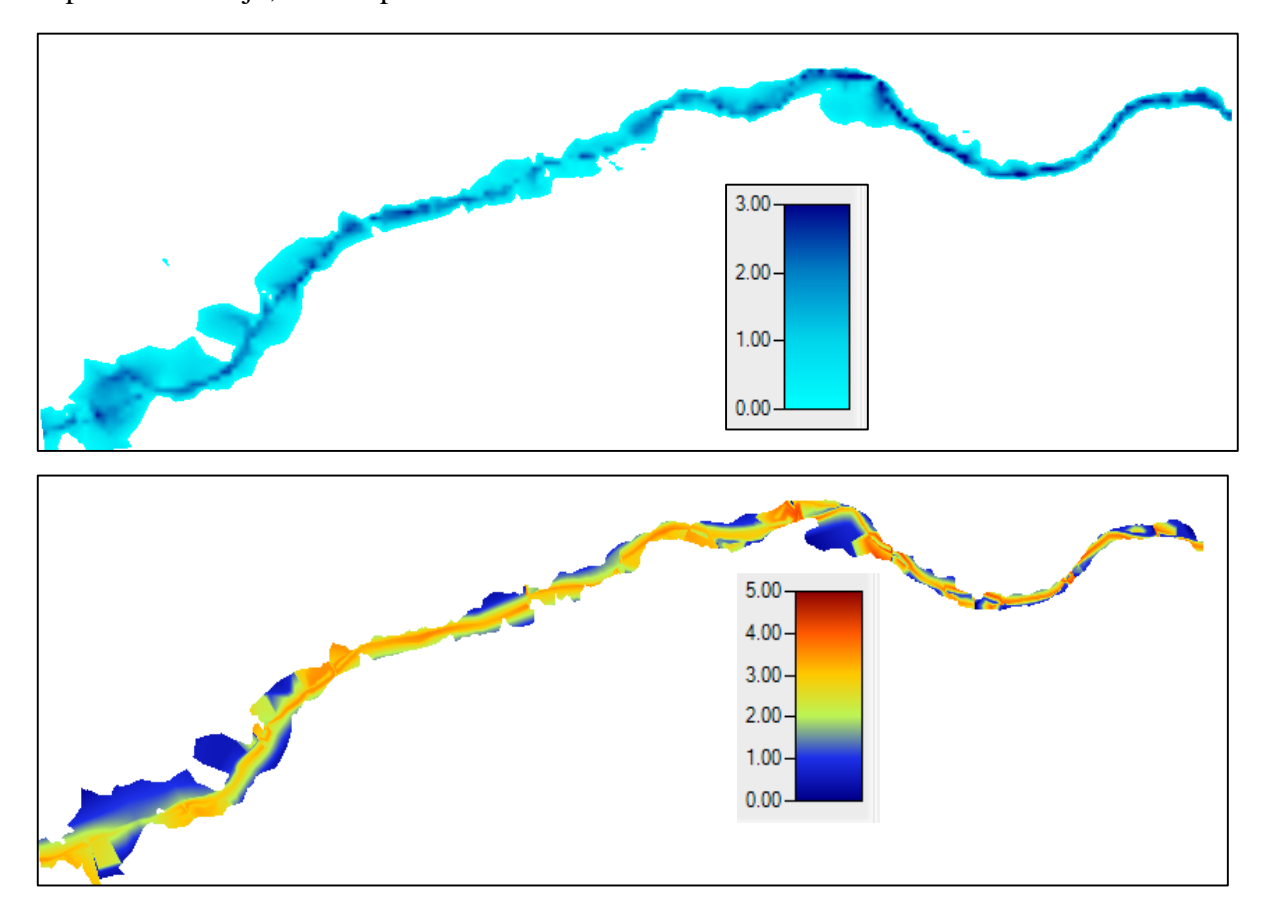

# **ANEXO B**

### **INFORMACION DE PARAMETROS DE LA PRESA RUMICANCHA**

**Anexo B**. **Información de Parámetros de la presa Rumicancha.**

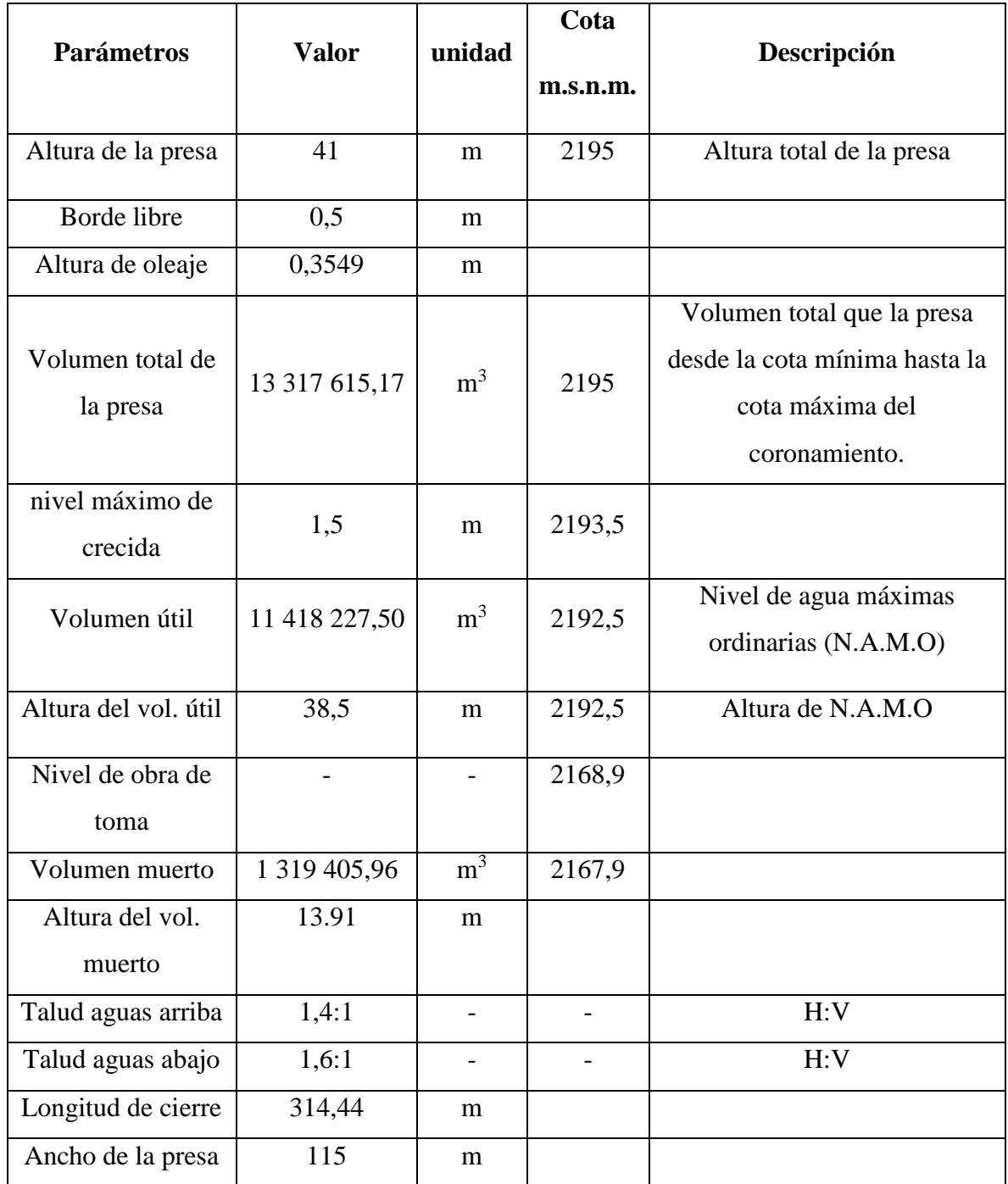

# **ANEXO C**

## **DETERMINACION DE COEFICIENTE DE RUGOSIDAD**

En el cálculo del coeficiente de rugosidad de Manning, juega un papel importante. Para el caso de este proyecto de grado esos valores se adoptaron tomando como guía la literatura del libro Hidráulica de canales abiertos Chow, donde hace referencia el método de Cowan, en este se determina el coeficiente "n" como  $n = (n0 + n1 + n2 + n3 + n4)$ *× m5* 

Donde **n0** depende del material que conforma el lecho **n1** depende del grado de irregularidad del lecho **n2** depende del tipo de variación de la sección transversal **n3** depende del efecto relativo de obstrucciones **n4** depende de tipo de vegetación existente **m5** es función de la cantidad de meandros.

cuyos valores se encuentran tabulados según tabla adjunta: en la tabla se muestra los valores utilizados para el cálculo del coeficiente de rugosidad, mediante la metodología de Cowan

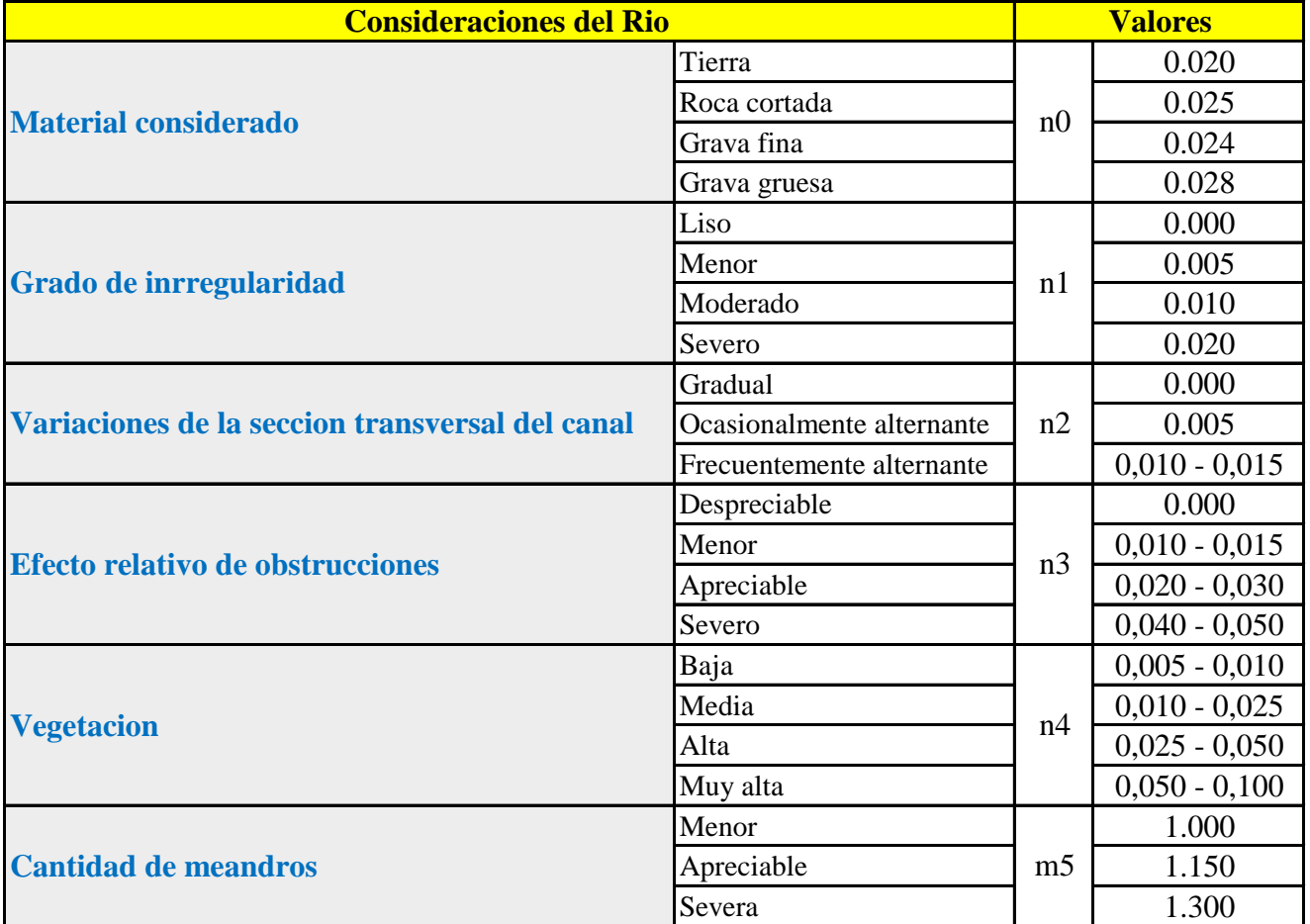

Para la obtención de unos valores lo más aproximados a la realidad se recopiló una extensa información fotográfica de diferentes tramos del cauce con la que se caracterizaron los distinos tramos a partir de su naturaleza y propiedades morfológicas.

En las siguientes tablas se observan los valores finalmente tomados para el coeficiente de rugosidad, para el cauce principal (main channel) de 0,05 y para las zonas de inundación izquierda y derecha (Left / Right Overbank) =  $0,1$ 

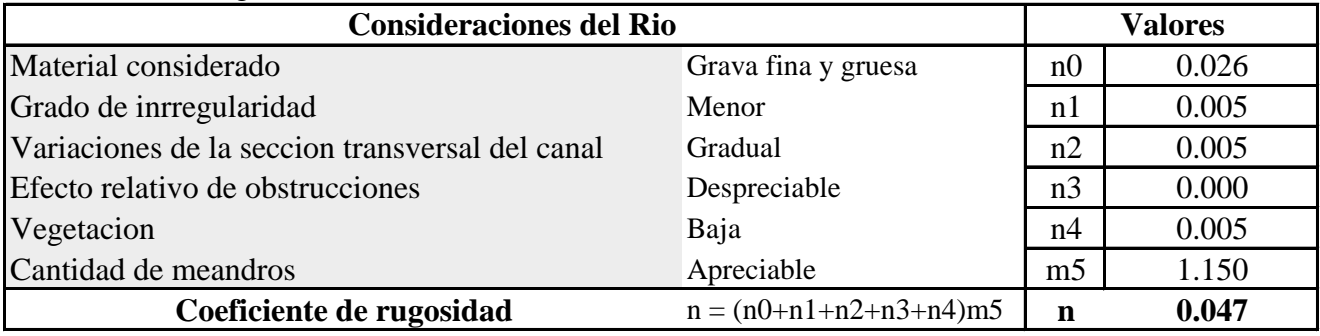

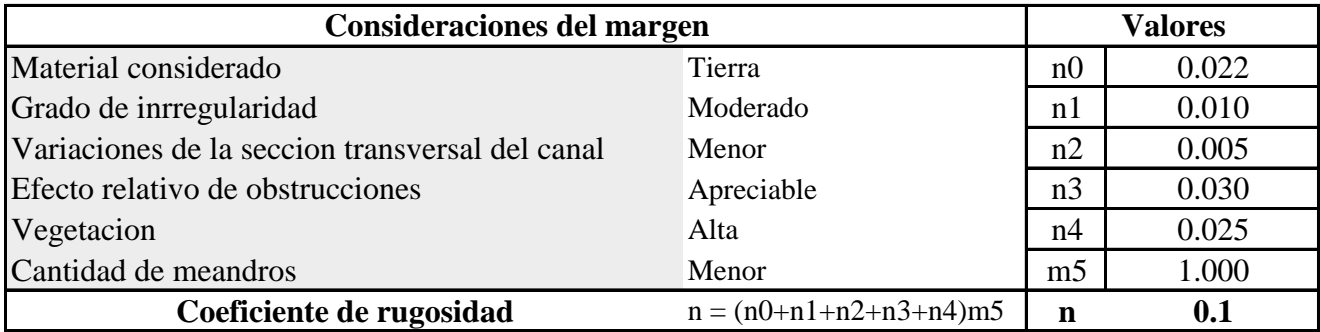

# **ANEXO D**

# **GALERIA DE FOTOS**

### Fotos de la Presa Rumicancha

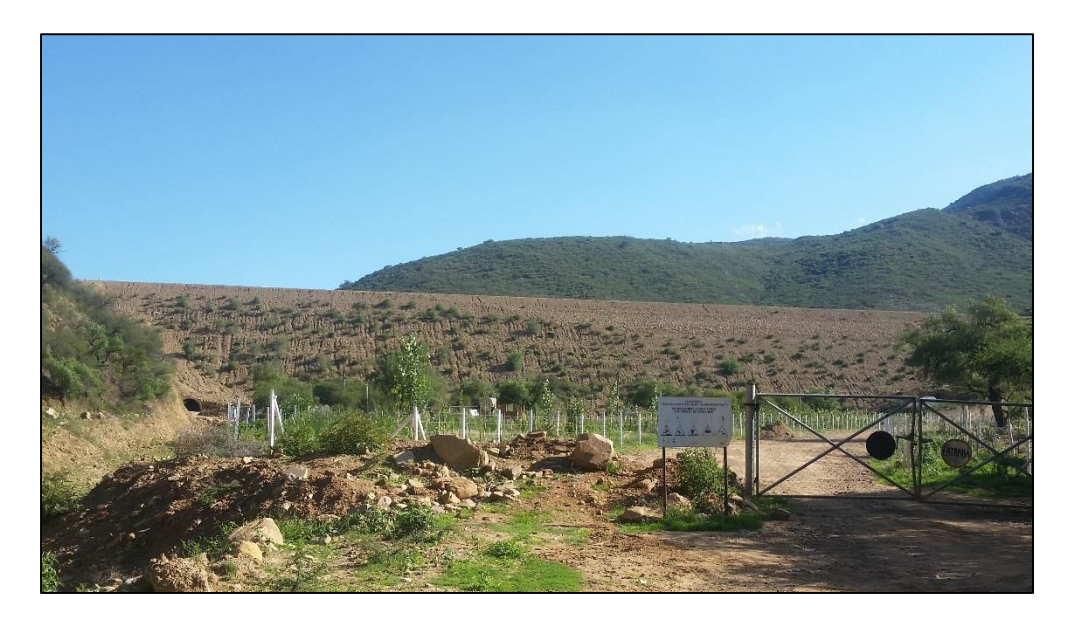

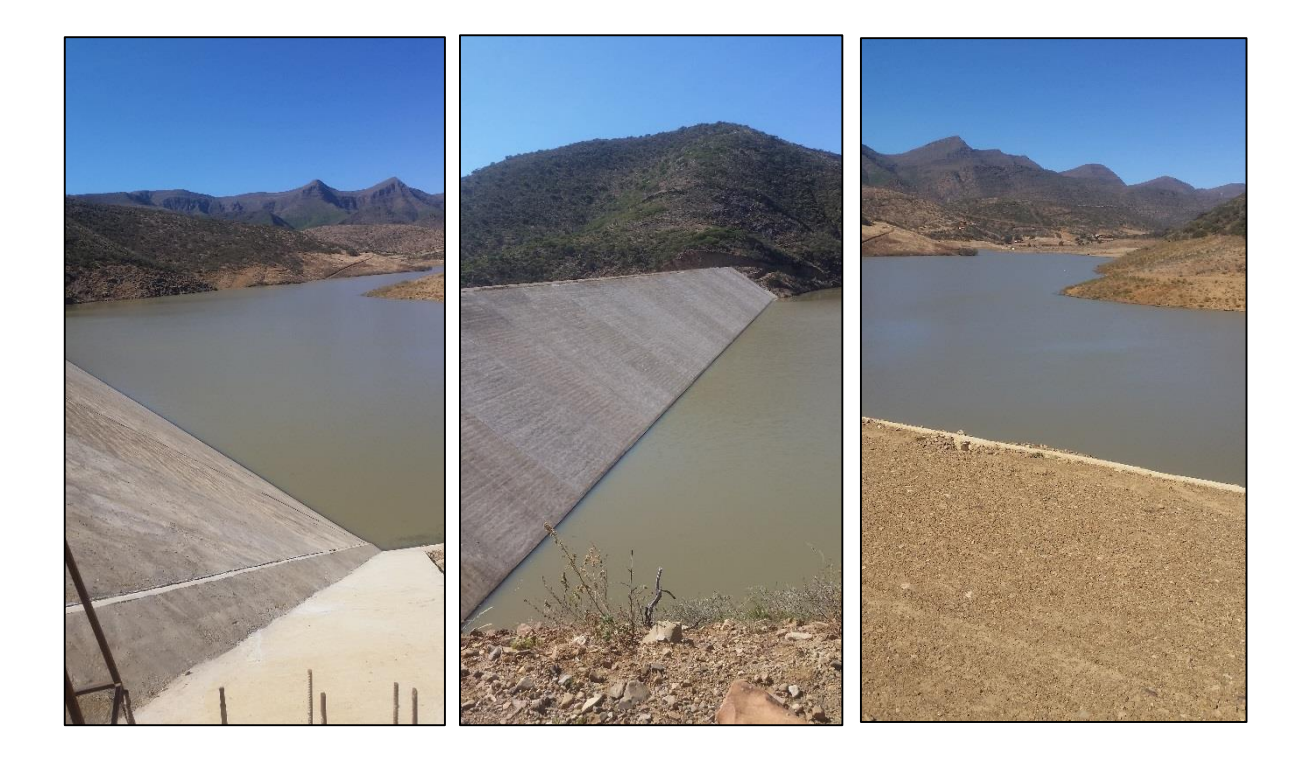

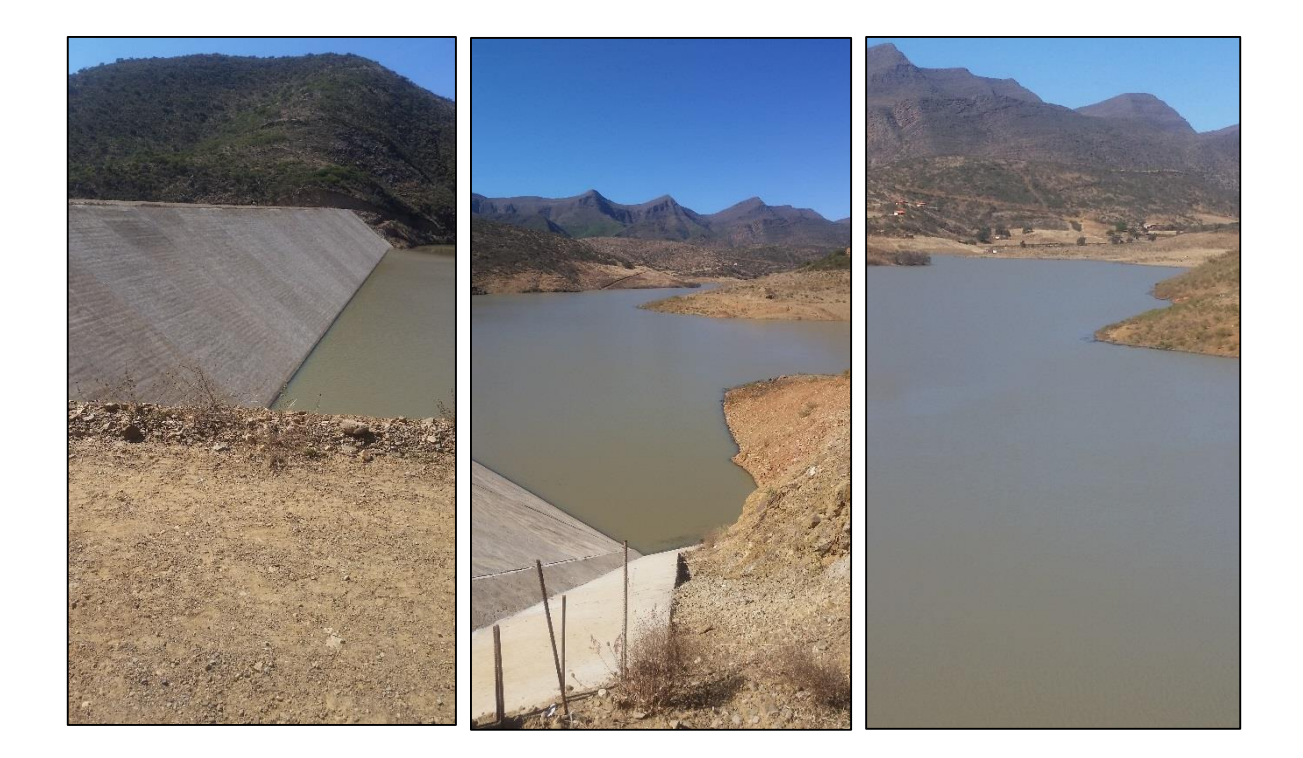

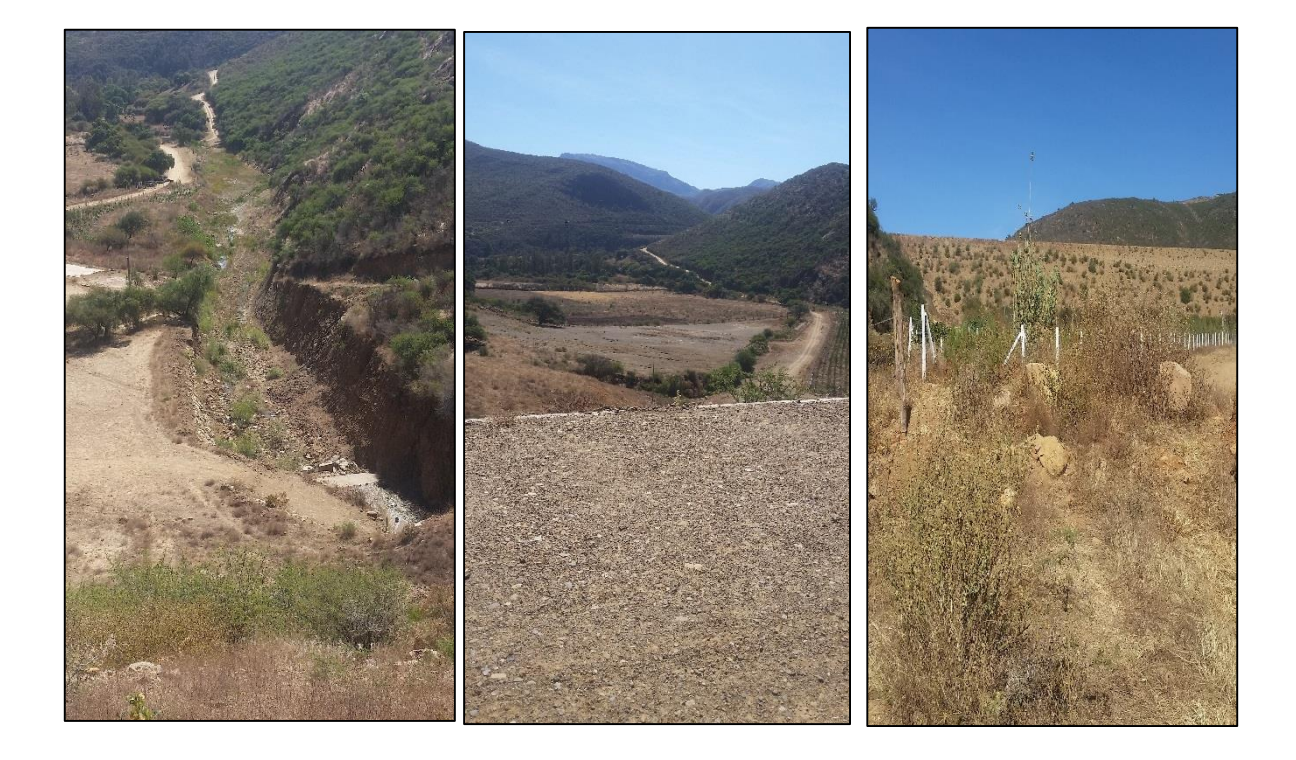

### **Recorrido para el levantamiento de información de características de los elementos expuestos.**

Se comenzó a registrar desde la presa, con apoyo de imagen satelital, las características de los lotes, viviendas, dentro del área de influencia.

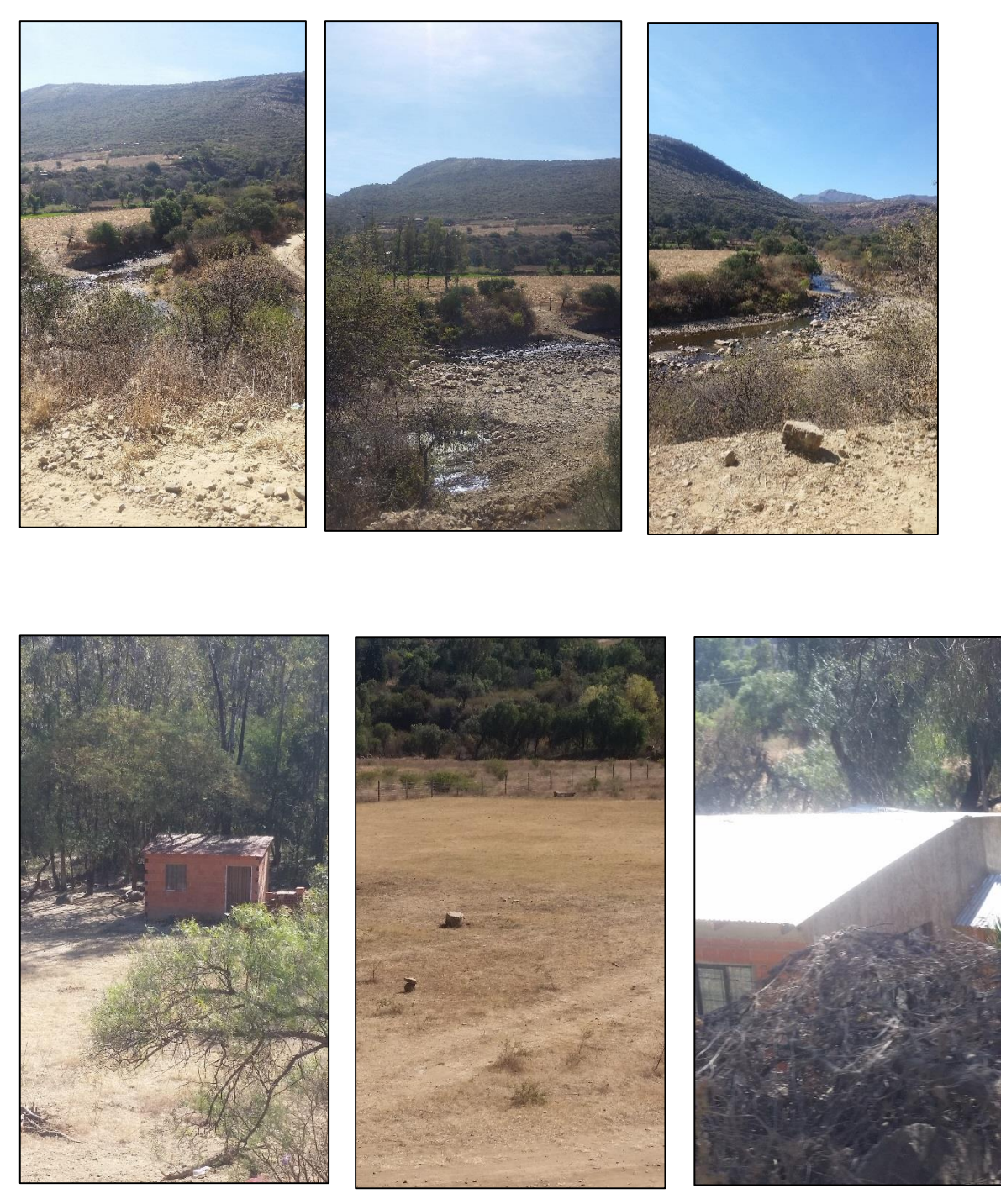

![](_page_27_Picture_0.jpeg)

**Recorrido por la comunidad de Sella Mendez.**

![](_page_28_Picture_1.jpeg)

![](_page_29_Picture_0.jpeg)

![](_page_29_Picture_1.jpeg)

![](_page_29_Picture_2.jpeg)

![](_page_29_Picture_3.jpeg)

![](_page_29_Picture_4.jpeg)

![](_page_29_Picture_5.jpeg)

![](_page_29_Picture_6.jpeg)

![](_page_29_Picture_7.jpeg)

![](_page_29_Picture_8.jpeg)

![](_page_29_Picture_9.jpeg)

### **Recorrido por la comunidad de Sella Cercado**

![](_page_30_Picture_1.jpeg)

![](_page_31_Picture_0.jpeg)

![](_page_31_Picture_1.jpeg)

![](_page_31_Picture_2.jpeg)

![](_page_31_Picture_3.jpeg)

![](_page_31_Picture_4.jpeg)

![](_page_31_Picture_5.jpeg)

![](_page_31_Picture_6.jpeg)

![](_page_31_Picture_7.jpeg)

![](_page_31_Picture_8.jpeg)

Levantamiento topográfico (Fotos).

![](_page_32_Picture_1.jpeg)

![](_page_32_Picture_2.jpeg)

![](_page_32_Picture_3.jpeg)

![](_page_32_Picture_4.jpeg)

![](_page_32_Picture_5.jpeg)

![](_page_33_Picture_0.jpeg)

![](_page_34_Picture_0.jpeg)

![](_page_34_Picture_1.jpeg)

![](_page_34_Picture_2.jpeg)

![](_page_34_Picture_3.jpeg)